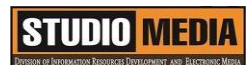

## แบบบันทึกการแลกเปลี่ยนเรียนรู้ (KM) เรื่อง การใช้โปรแกรมตัดต่อวีดีโอ Adobe Premiere Pro : อุปกรณ์สำหรับงานตัดต่อ - การ์ดตัดต่อหรือการ์ดจับภาพ

ของชุมชนนักปฏิบัติสตูดิโอ (Studio Media) วันศุกร์ ที่ ๒๗ มกราคม พ.ศ. ๒๕๖๐ เวลา ๑๑.๐๐ – ๑๒.๐๐ น.

ชื่อชุมชนนักปฏิบัติ ชุมชนสตูดิโอ (Studio Media) หน่วยงาน ชุมชนนักปฏิบัติหน่วยงานสนับสนุน กลุ่มงานพัฒนานวัตกรรมและเทคโนโลยีการศึกษา ส านักวิทยบริการและเทคโนโลยีสารสนเทศ มหาวิทยาลัยเทคโนโลยีราชมงคลพระนคร

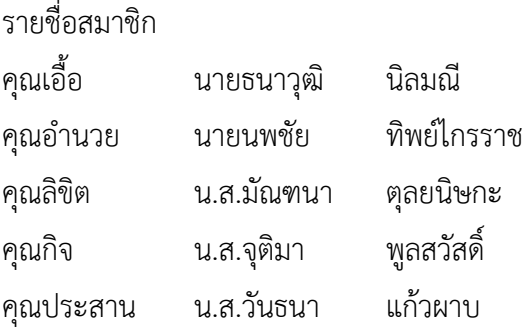

สมาชิกในกลุ่ม

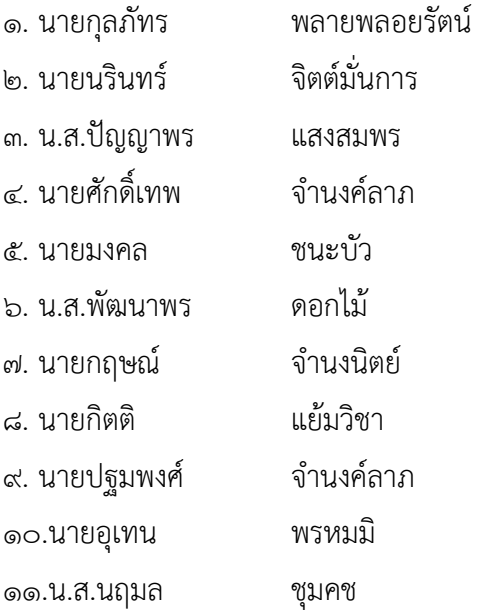

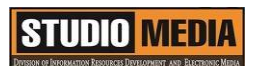

๑๒.น.ส.ดลวรรณ สุทธิวัฒนกำจร ๑๓.นายปิยะนนท์ ศุภจริยวิชัย

**KM Center**

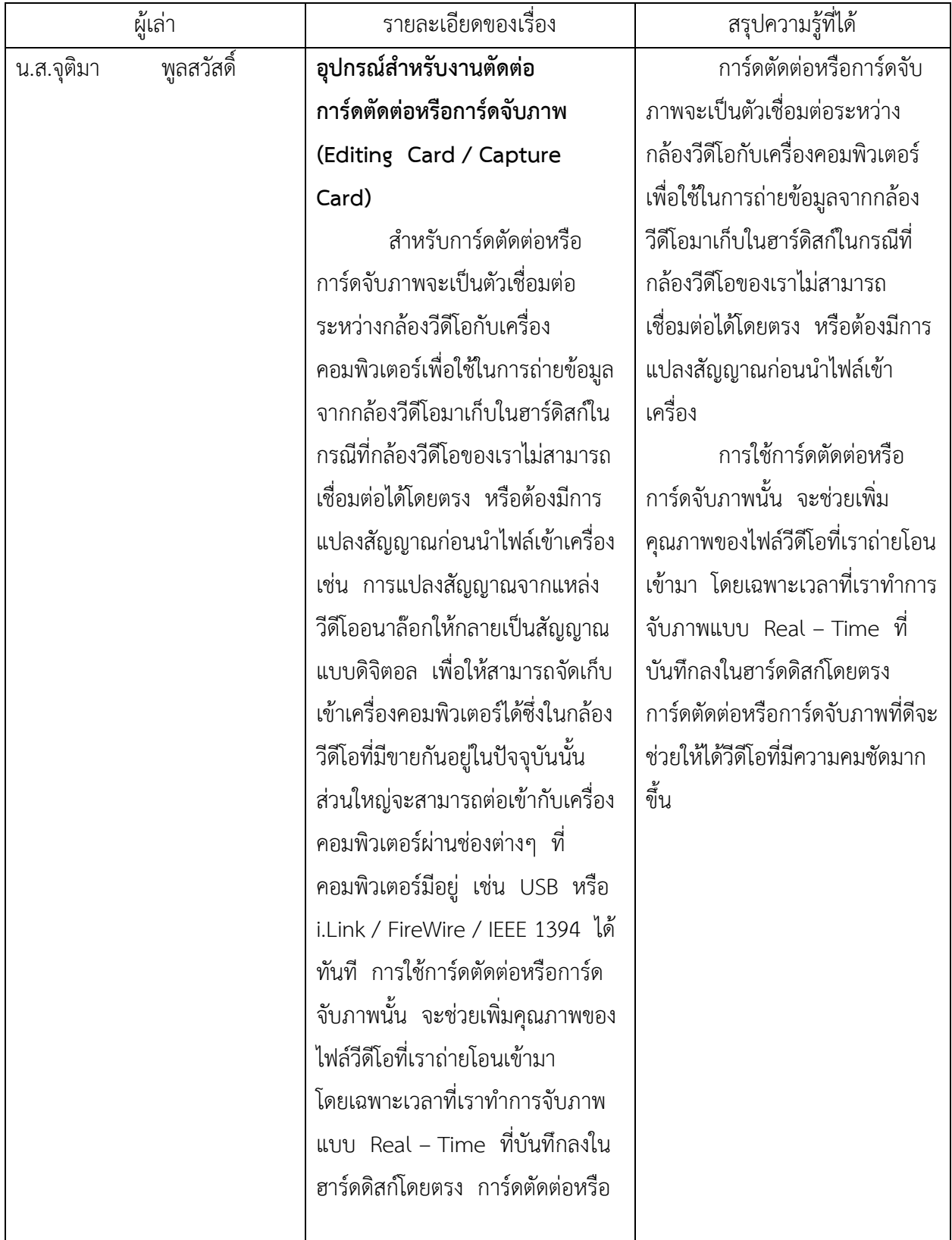

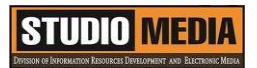

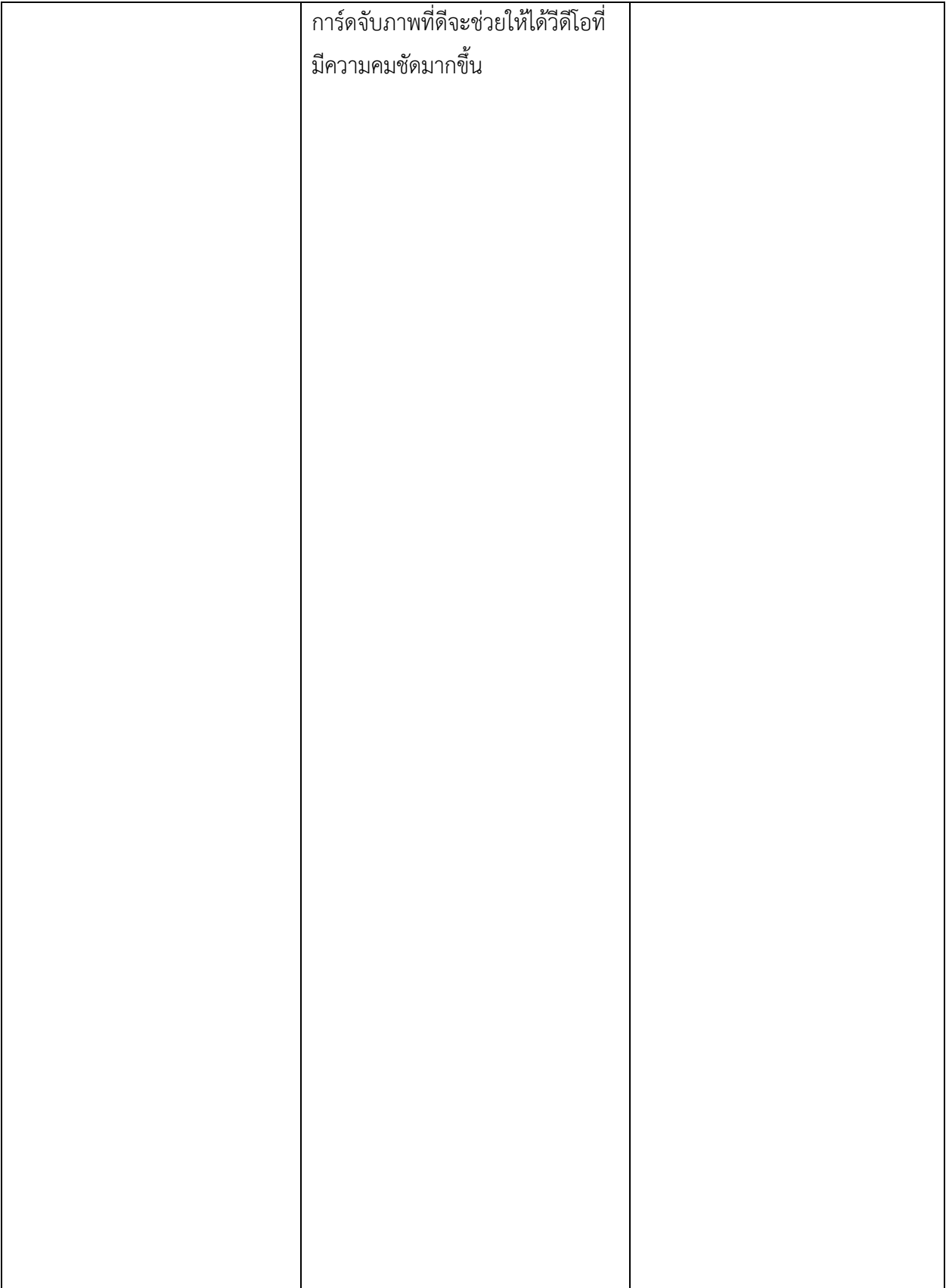

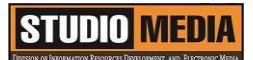

## **อุปกรณ์ส ำหรับงำนตัดต่อ**

## **กำร์ดตัดต่อหรือกำร์ดจับภำพ (Editing Card / Capture Card)**

ส าหรับการ์ดตัดต่อหรือการ์ดจับภาพจะเป็นตัวเชื่อมต่อระหว่างกล้องวีดีโอกับเครื่องคอมพิวเตอร์เพื่อใช้ใน การถ่ายข้อมูลจากกล้องวีดีโอมาเก็บในฮาร์ดิสก์ในกรณีที่กล้องวีดีโอของเราไม่สามารถเชื่อมต่อได้โดยตรง หรือ ้ต้องมีการแปลงสัญญาณก่อนนำไฟล์เข้าเครื่อง เช่น การแปลงสัญญาณจากแหล่งวีดีโออนาล๊อกให้กลายเป็น สัญญาณแบบดิจิตอล เพื่อให้สามารถจัดเก็บเข้าเครื่องคอมพิวเตอร์ได้ซึ่งในกล้องวีดีโอที่มีขายกันอยู่ในปัจจุบันนั้น ส่วนใหญ่จะสามารถต่อเข้ากับเครื่องคอมพิวเตอร์ผ่านช่องต่างๆ ที่คอมพิวเตอร์มีอยู่ เช่น USB หรือ i.Link / FireWire / IEEE 1394 ได้ทันที การใช้การ์ดตัดต่อหรือการ์ดจับภาพนั้น จะช่วยเพิ่มคุณภาพของไฟล์วีดีโอที่เรา ถ่ายโอนเข้ามา โดยเฉพาะเวลาที่เราทำการจับภาพแบบ Real – Time ที่บันทึกลงในฮาร์ดดิสก์โดยตรง การ์ด ตัดต่อหรือการ์ดจับภาพที่ดีจะช่วยให้ได้วีดีโอที่มีความคมชัดมากขึ้น

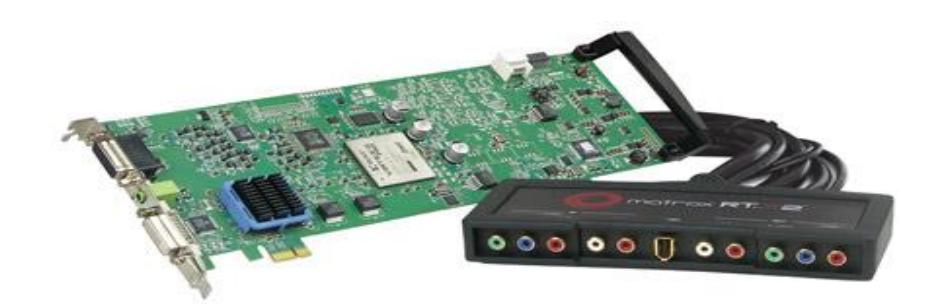

การ์ดตัดต่อหรือการ์ดจับภาพ (Editing Card / Capture Card)

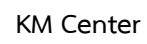

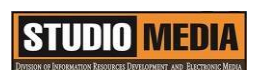

ภาพประกอบการแลกเปลี่ยนเรียนรู้ (KM) ของชุมชนสตูดิโอ (Studio Media)

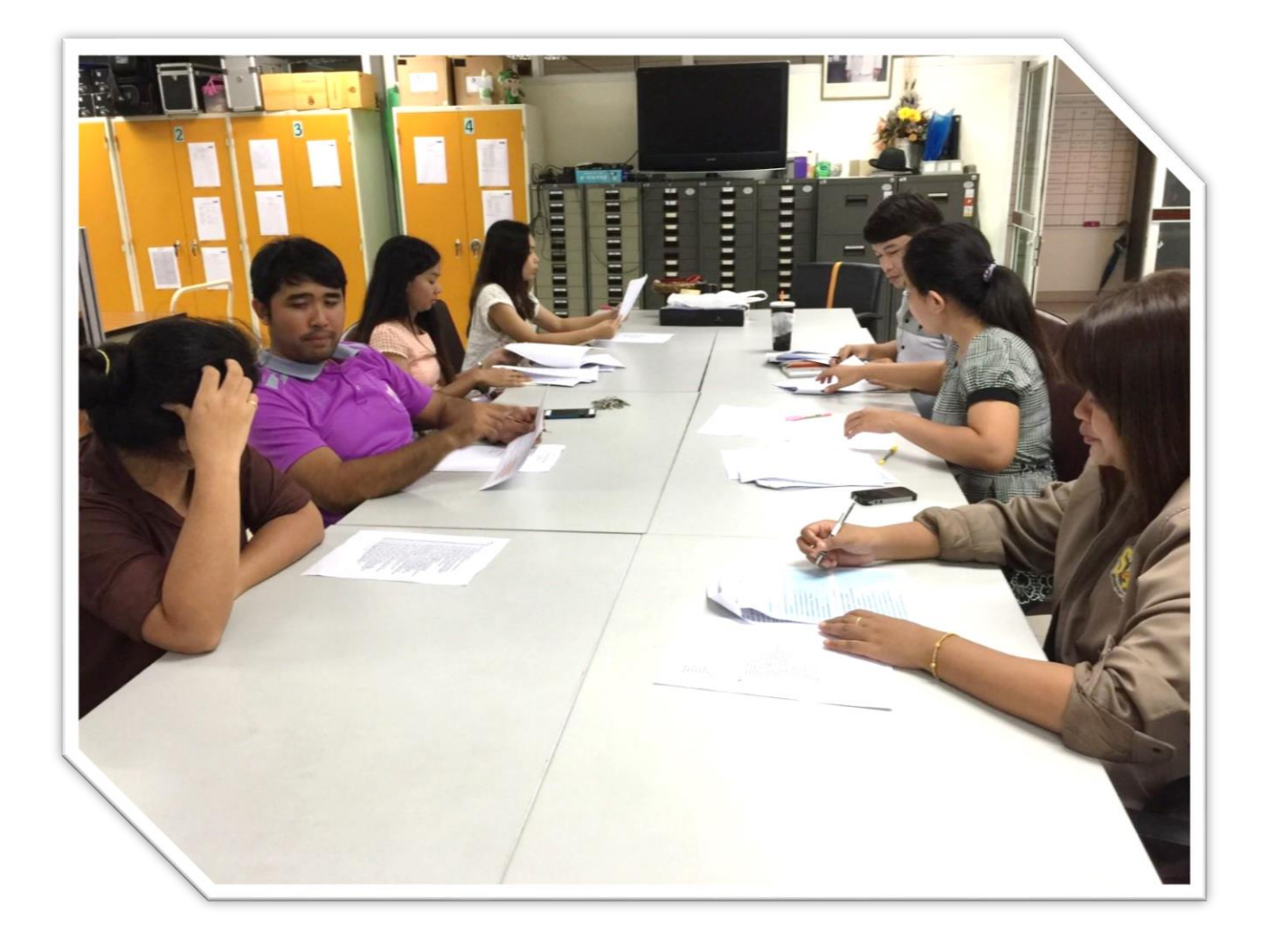